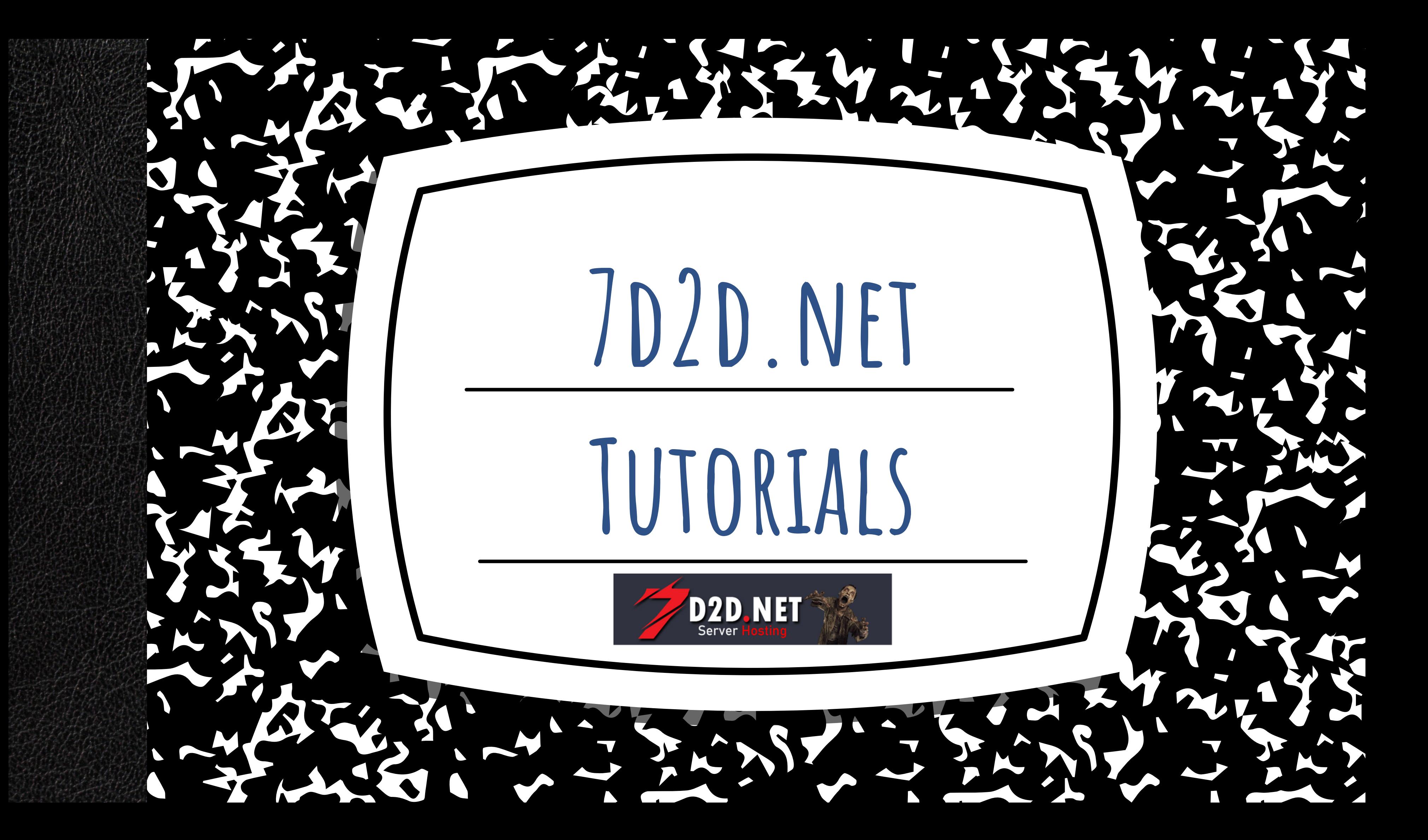

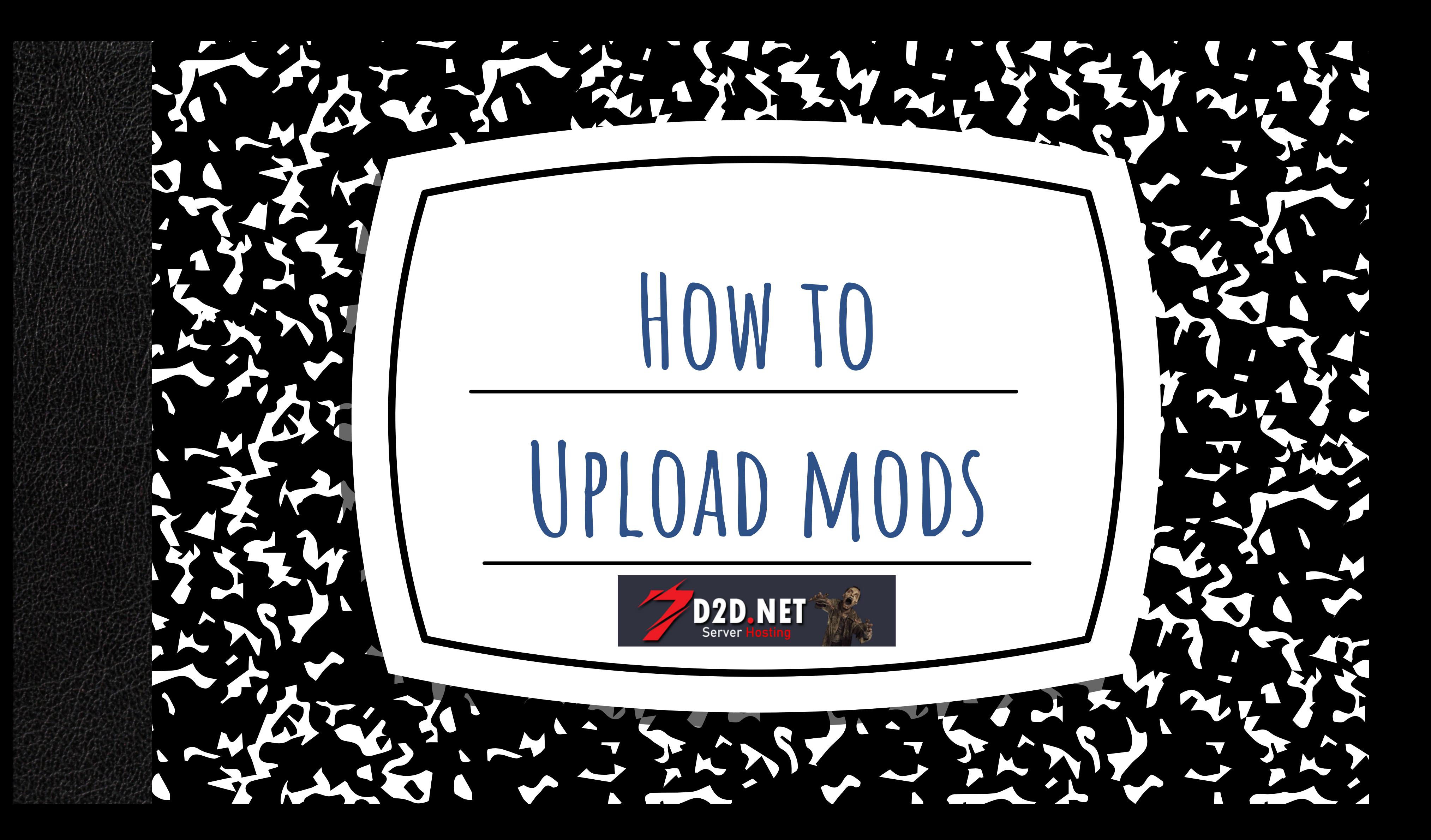

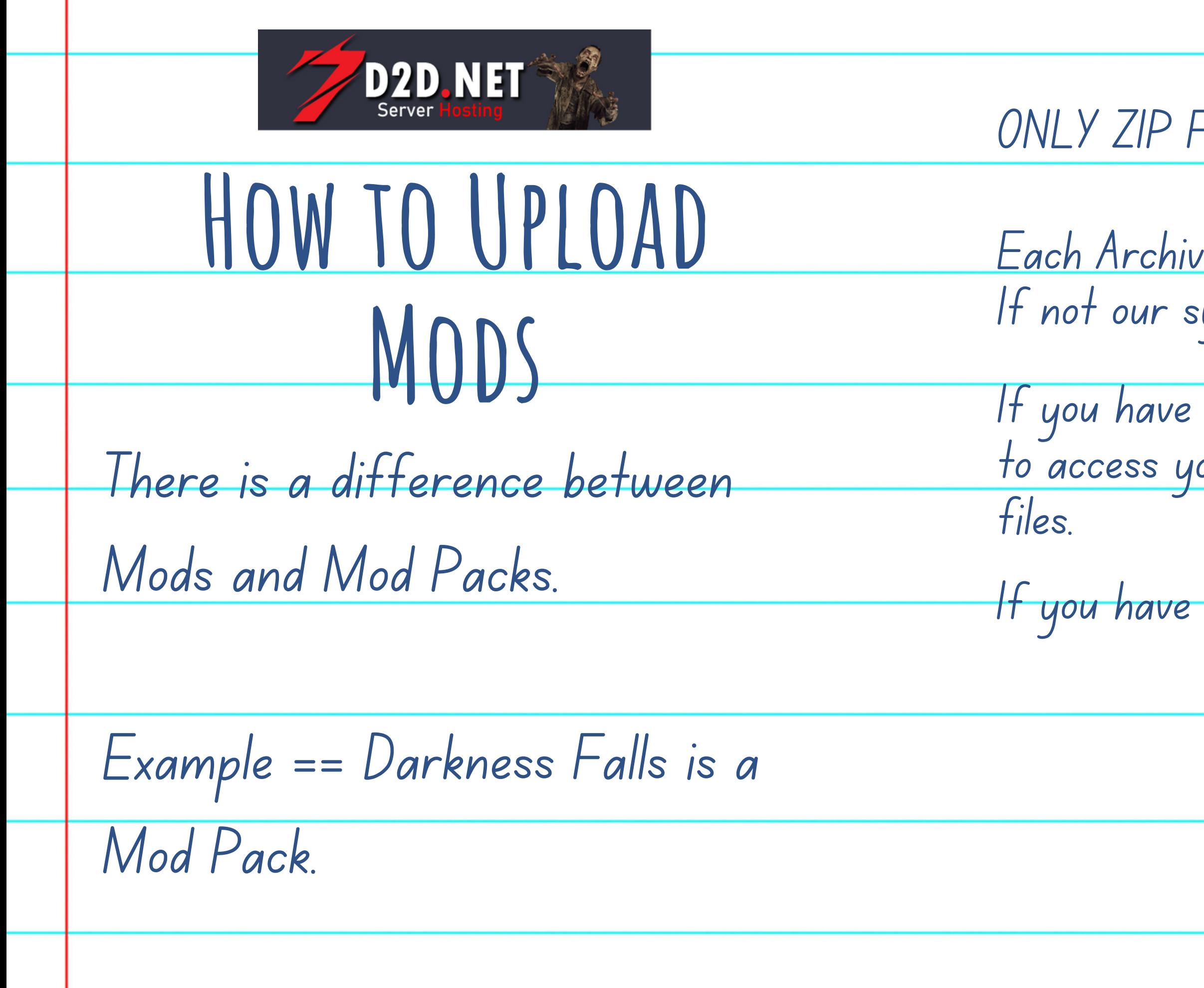

## ONLY ZIP FILES CAN BE UPLOADED

If not our system will reject it. Each Archive must have a MODINFO.XML File

If you have a L or XL server you can use FTP to access your server and upload UNZIPPED

If you have trouble Reach out to us on Discord

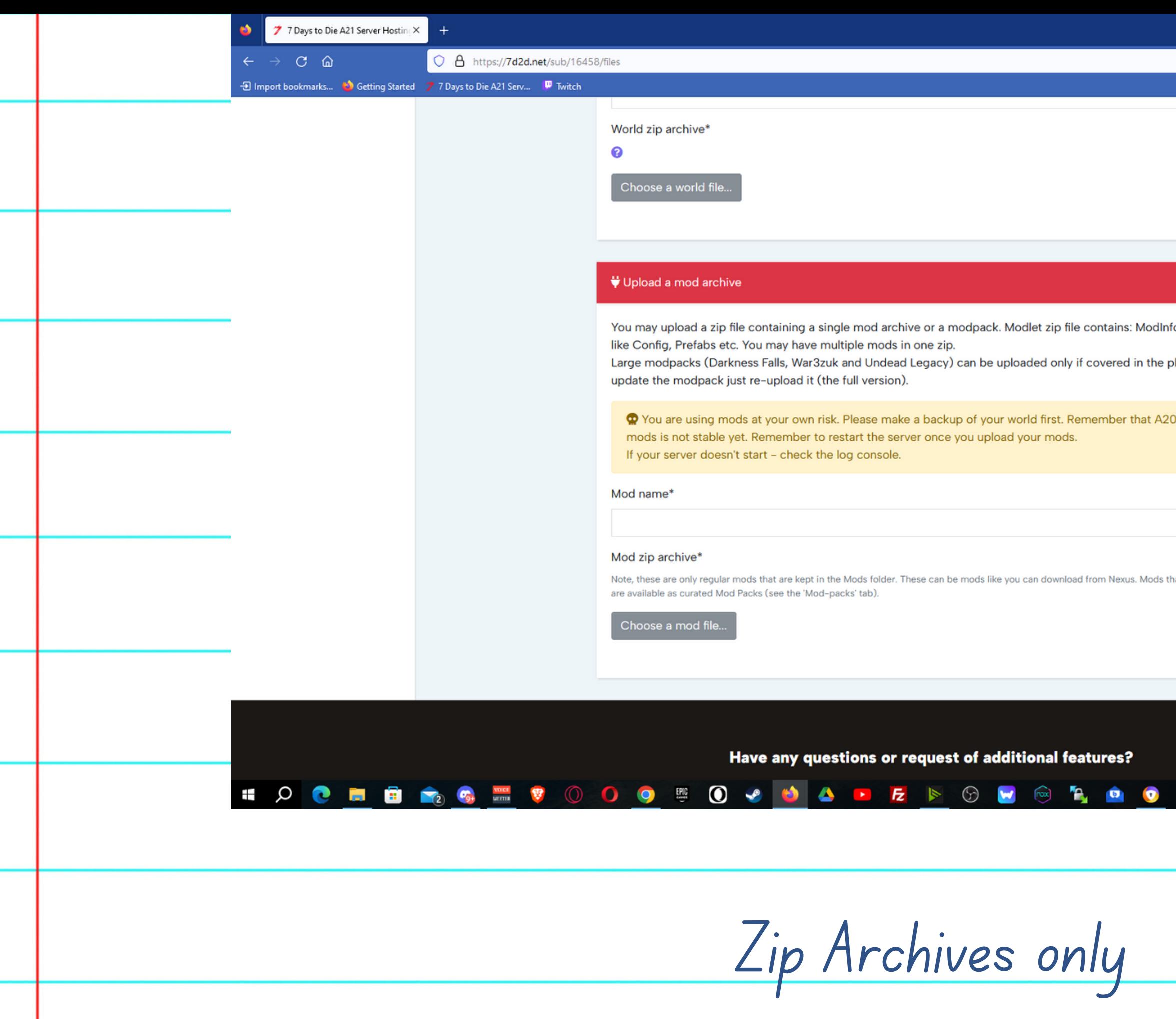

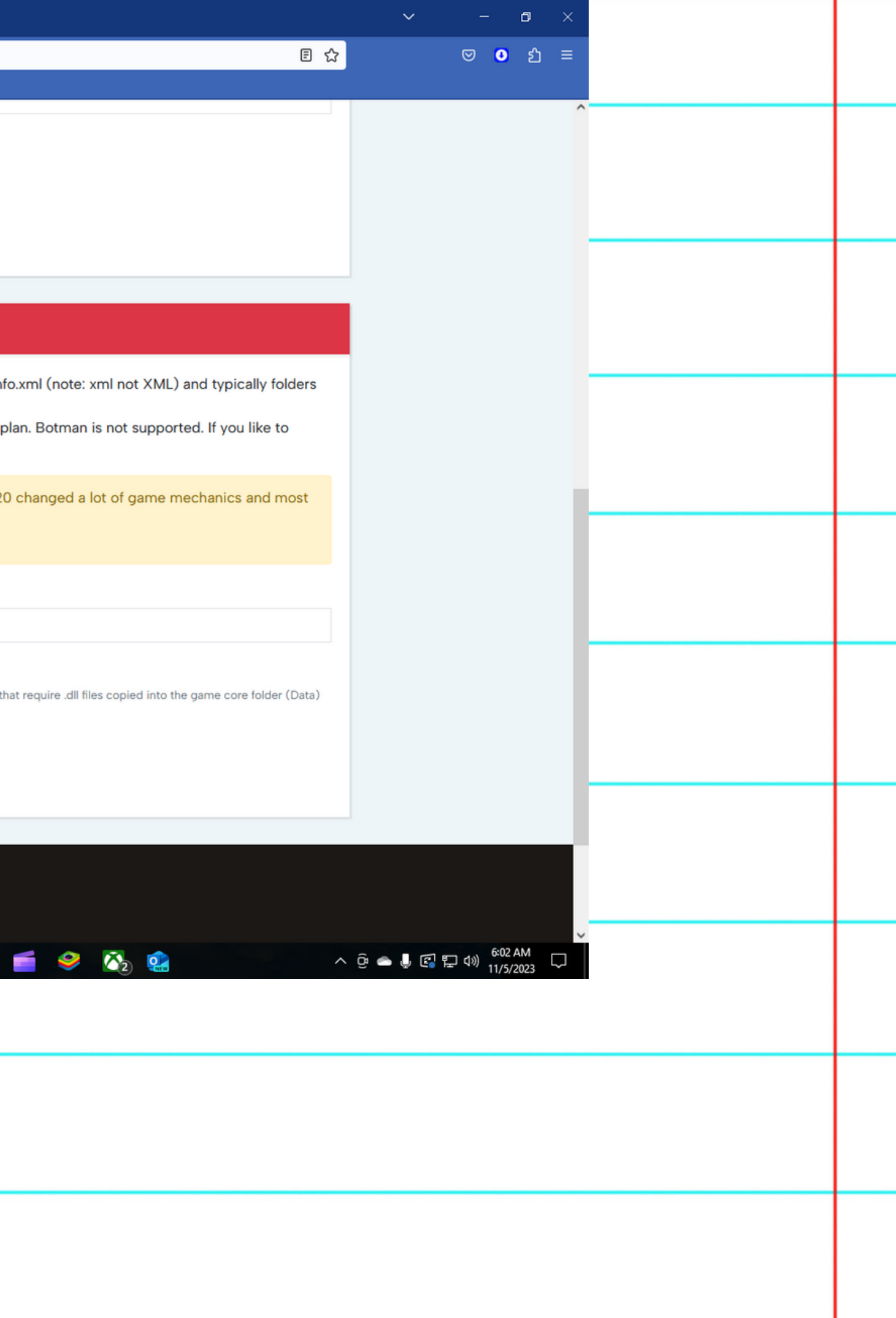

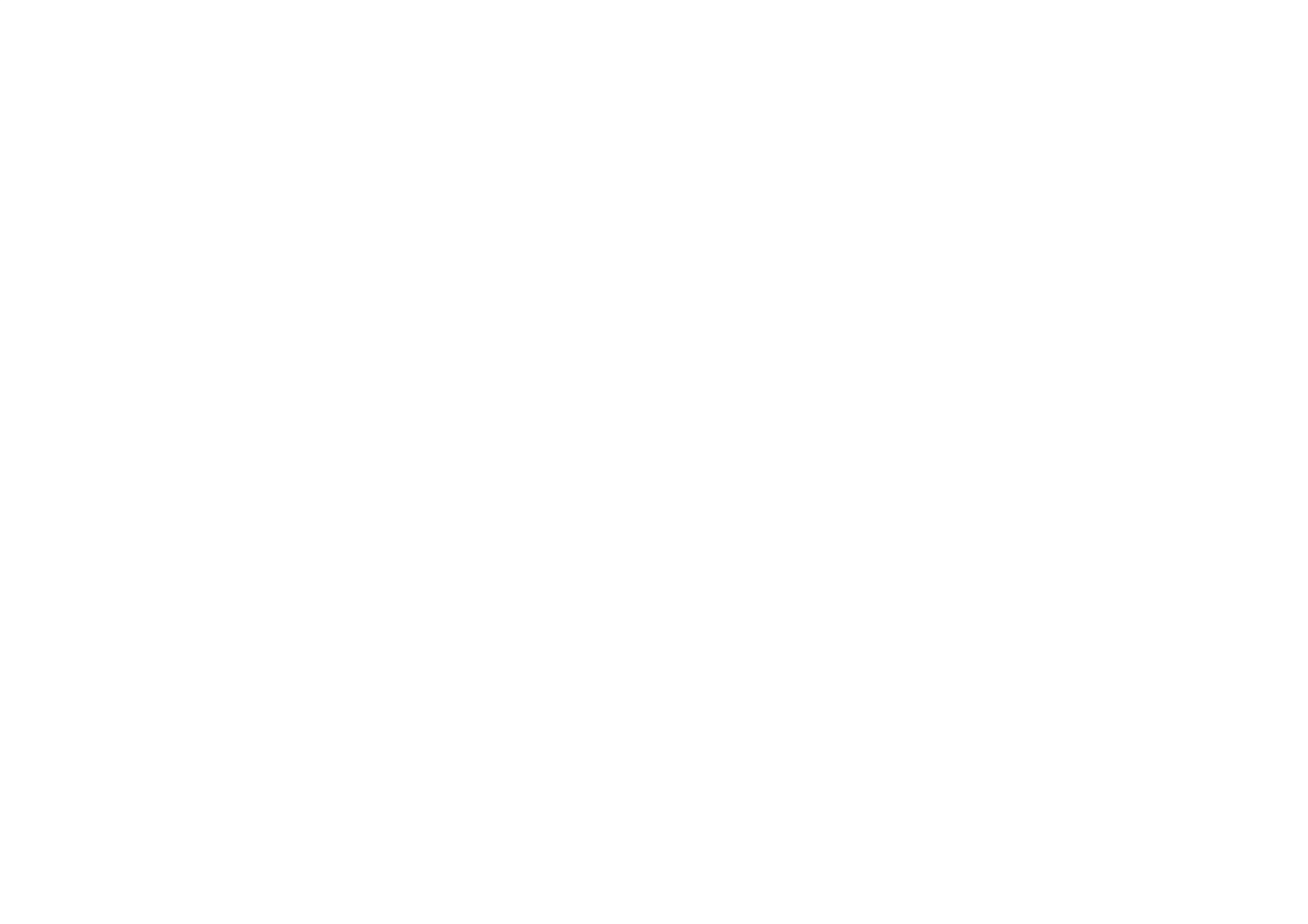

Example of A Mod

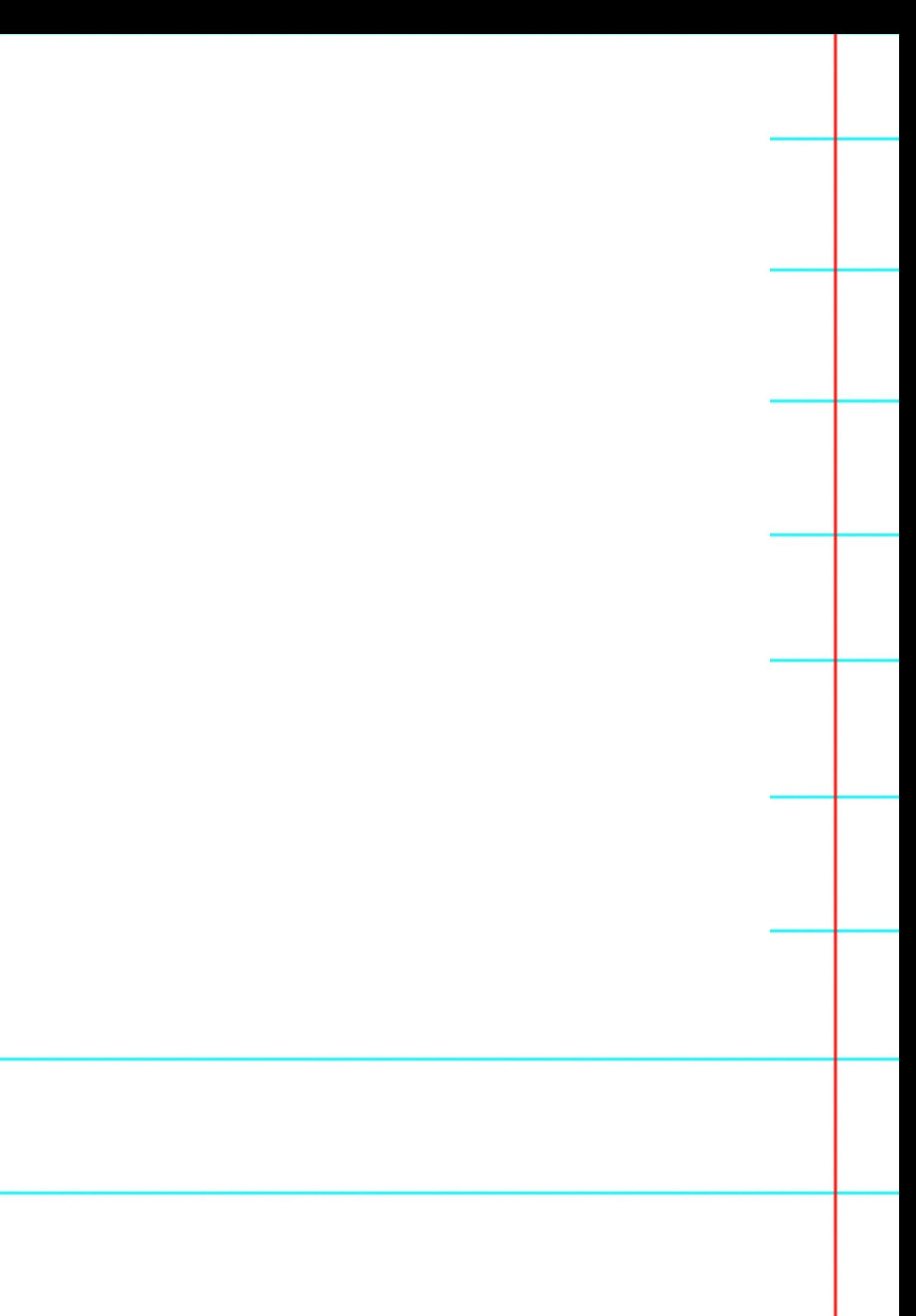

Home Share View

File

 $\mathcal{F}^{\mathcal{F}}$ L 聖  $\mathbf{r}$ 

É.

 $\overline{\phantom{a}}$ 粵 Ł

## $\leftarrow$   $\rightarrow$   $\sim$   $\uparrow$   $\parallel$   $\rightarrow$  This PC  $\rightarrow$  NVMe (G:)  $\rightarrow$  DF-V5-DEV-B26  $\rightarrow$  DFMods  $\rightarrow$

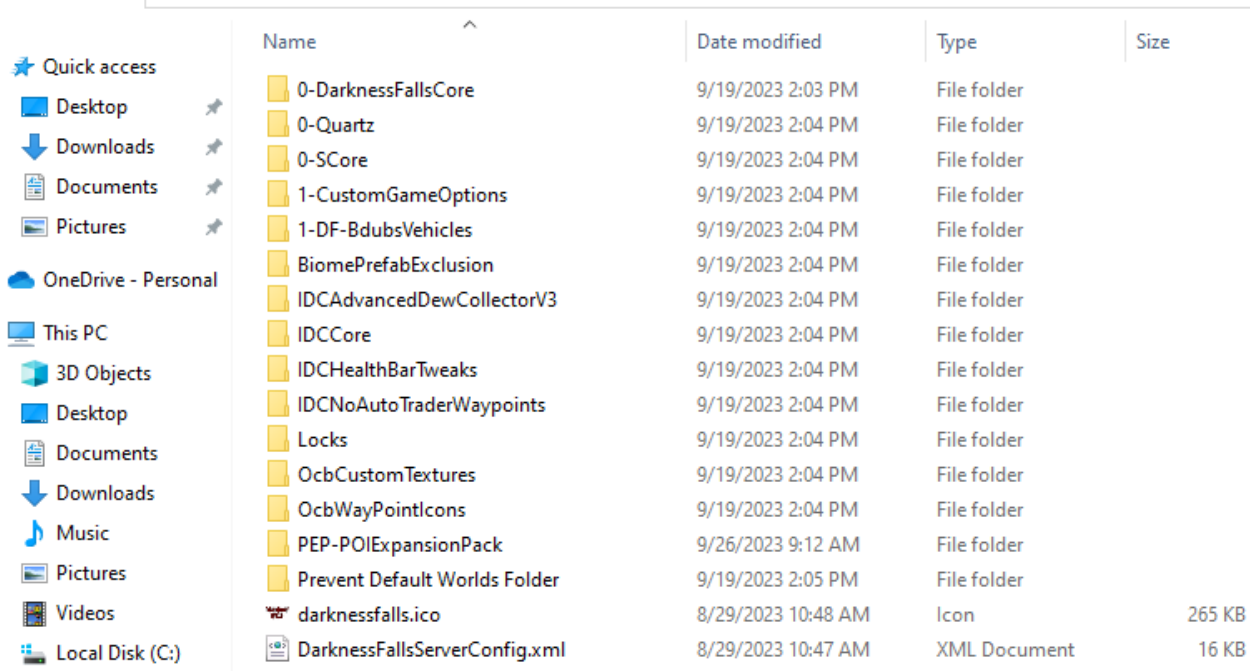

- Local Disk (D:) New Volume (E:)
- USB Drive (F:)
- $\Box$  NVMe (G:)
- New Volume (E:)
- USB Drive (F:)
- 7d2d.net
- $\Box$  ASMR
- $\Box$  media
- Mega Solitaire
- **Pictures**
- $\Box$  Skullz  $\Box$  stream
- 
- Network

17 items

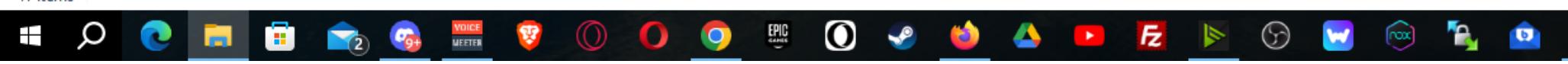

Example of Darkness Falls Mod Pack

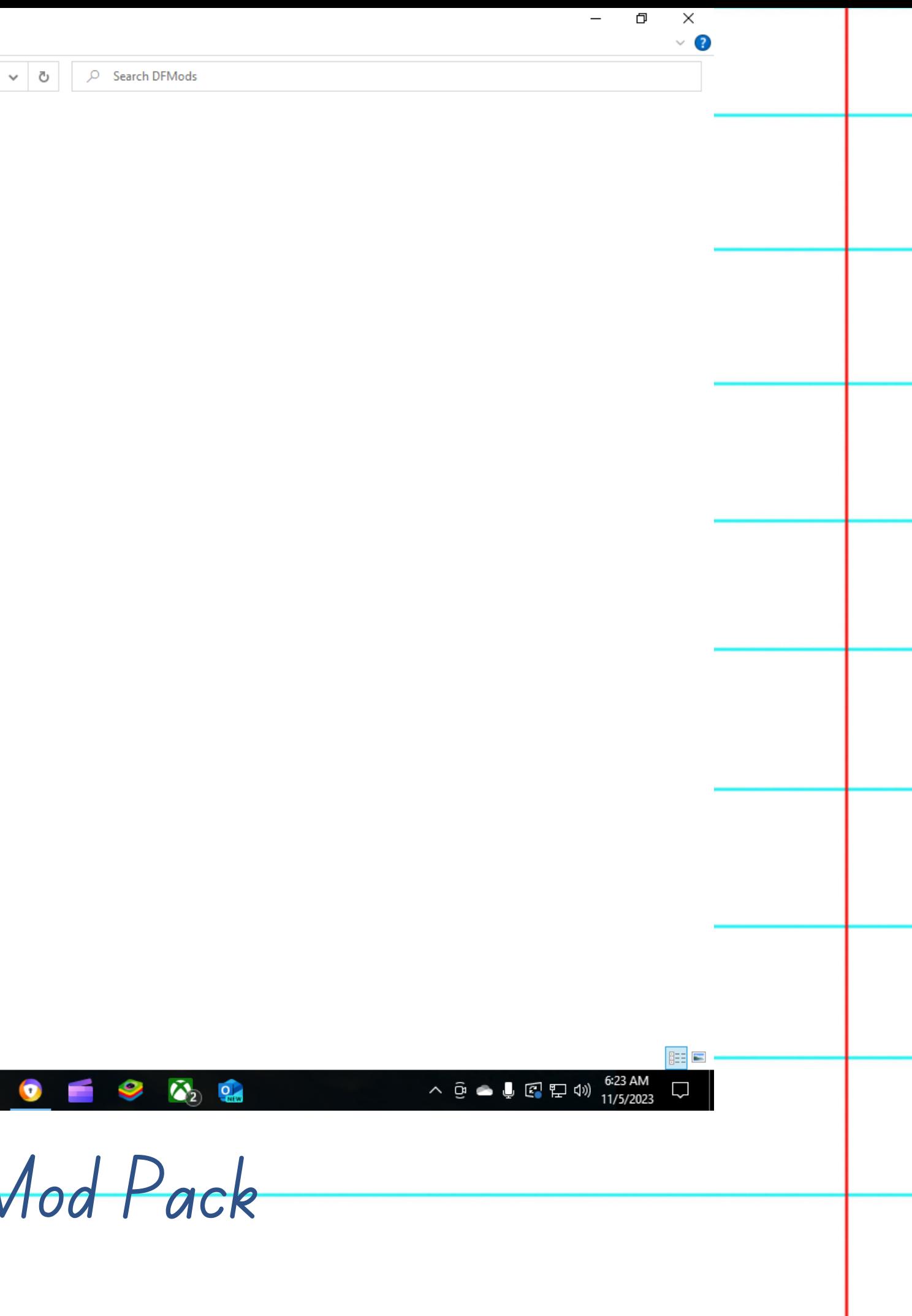

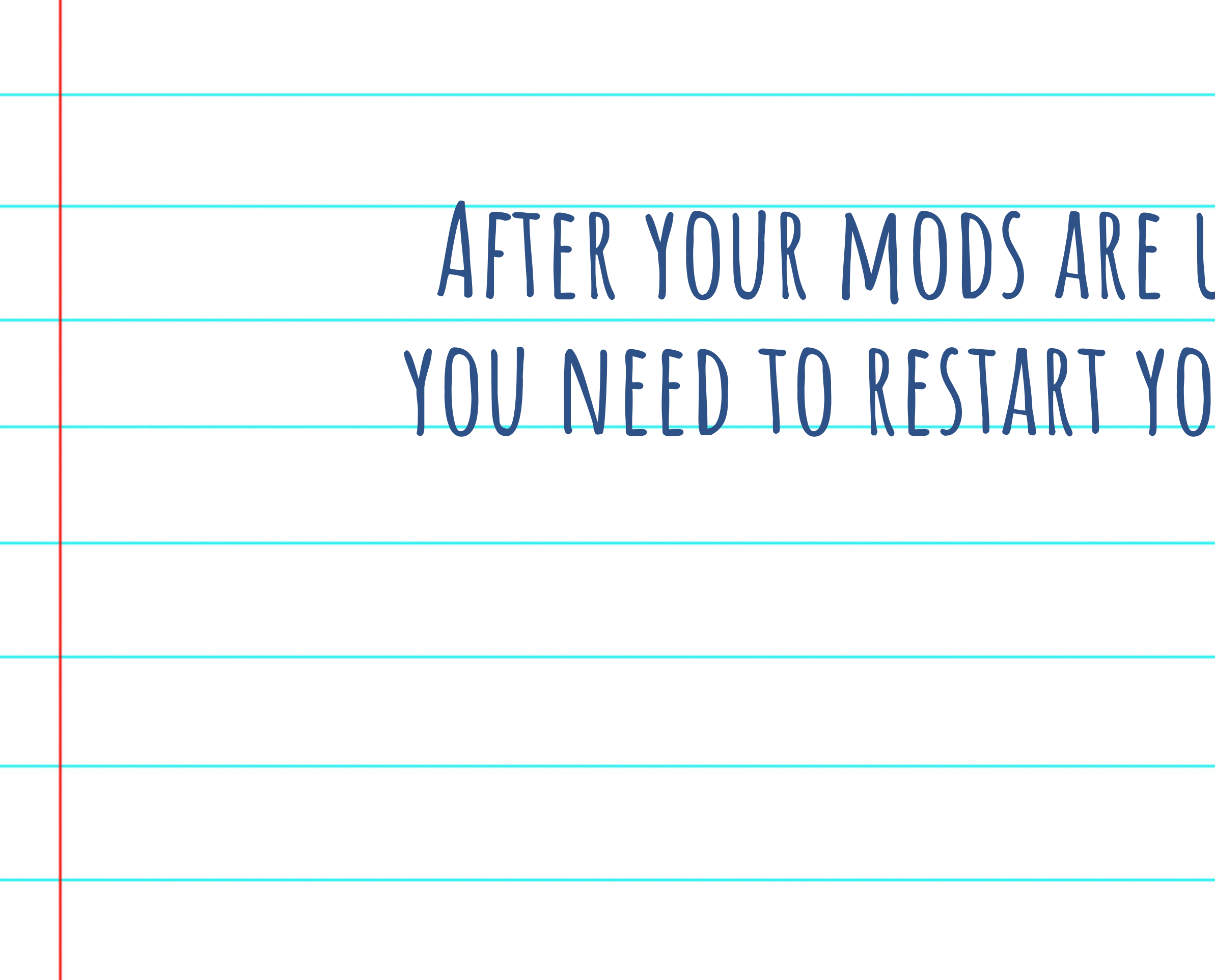

## **After your mods are uploaded you need to restart your server**